# Package 'ListerEtAlBSseq'

### July 2, 2024

Title BS-seq data of H1 and IMR90 cell line excerpted from Lister et al. 2009 Version 1.37.0 Date 2015-04-02 Description Base resolution bisulfite sequencing data of Human DNA methylomes **Depends**  $R$  ( $>= 3.1.1$ ), methylPipe Suggests BSgenome.Hsapiens.UCSC.hg18 License Artistic 2.0 biocViews ExperimentData, Homo\_sapiens\_Data, SequencingData git\_url https://git.bioconductor.org/packages/ListerEtAlBSseq git\_branch devel git\_last\_commit fc5e68e git\_last\_commit\_date 2024-04-30 Repository Bioconductor 3.20 Date/Publication 2024-07-02 Author Mattia Pelizzola [aut], Kamal Kishore [aut], Mattia Furlan [ctb, cre]

Maintainer Mattia Furlan <mattia.furlan@iit.it>

## **Contents**

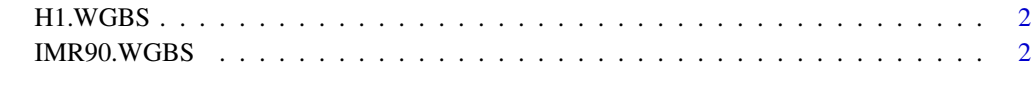

**Index** [3](#page-2-0)

<span id="page-1-0"></span>

#### Description

BS-seq data of H1 cell line from Lister et al. 2009

#### Details

This is the BS-seq dataset of H1 cell line (Lister et al. 2009). The dataset has been stored in BSdata class of package methylPipe and can directly be used for further analysis using the package.

#### Examples

```
library(BSgenome.Hsapiens.UCSC.hg18)
h1data <- system.file('extdata', 'mc_h1_tabix.txt.gz', package='ListerEtAlBSseq')
h1uncov <- system.file('extdata', 'uncov_GR_h1.Rdata', package='ListerEtAlBSseq')
load(h1uncov)
H1.WGBS <- BSdata(file=h1data, uncov=uncov_GR_h1, org=Hsapiens)
```
IMR90.WGBS *BS-seq data of IMR90 cell line*

#### Description

BS-seq data of IMR90 cell line from Lister et al. 2009

#### Details

This is the BS-seq dataset of IMR90 cell line (Lister et al. 2009). The dataset has been stored in BSdata class of package methylPipe and can directly be used for further analysis using the package.

#### Examples

```
library(BSgenome.Hsapiens.UCSC.hg18)
imr90data <- system.file('extdata', 'mc_i90_tabix.txt.gz', package='ListerEtAlBSseq')
imr90uncov <- system.file('extdata', 'uncov_GR_imr90.Rdata', package='ListerEtAlBSseq')
load(imr90uncov)
IMR90.WGBS <- BSdata(file=imr90data, uncov=uncov_GR_imr90, org=Hsapiens)
```
# <span id="page-2-0"></span>Index

∗ datasets

H1.WGBS, [2](#page-1-0) IMR90.WGBS, [2](#page-1-0)

H1.WGBS, [2](#page-1-0)

IMR90.WGBS, [2](#page-1-0)